## Microsoft Teams para el ámbito educativo

## Guía de inicio rápido

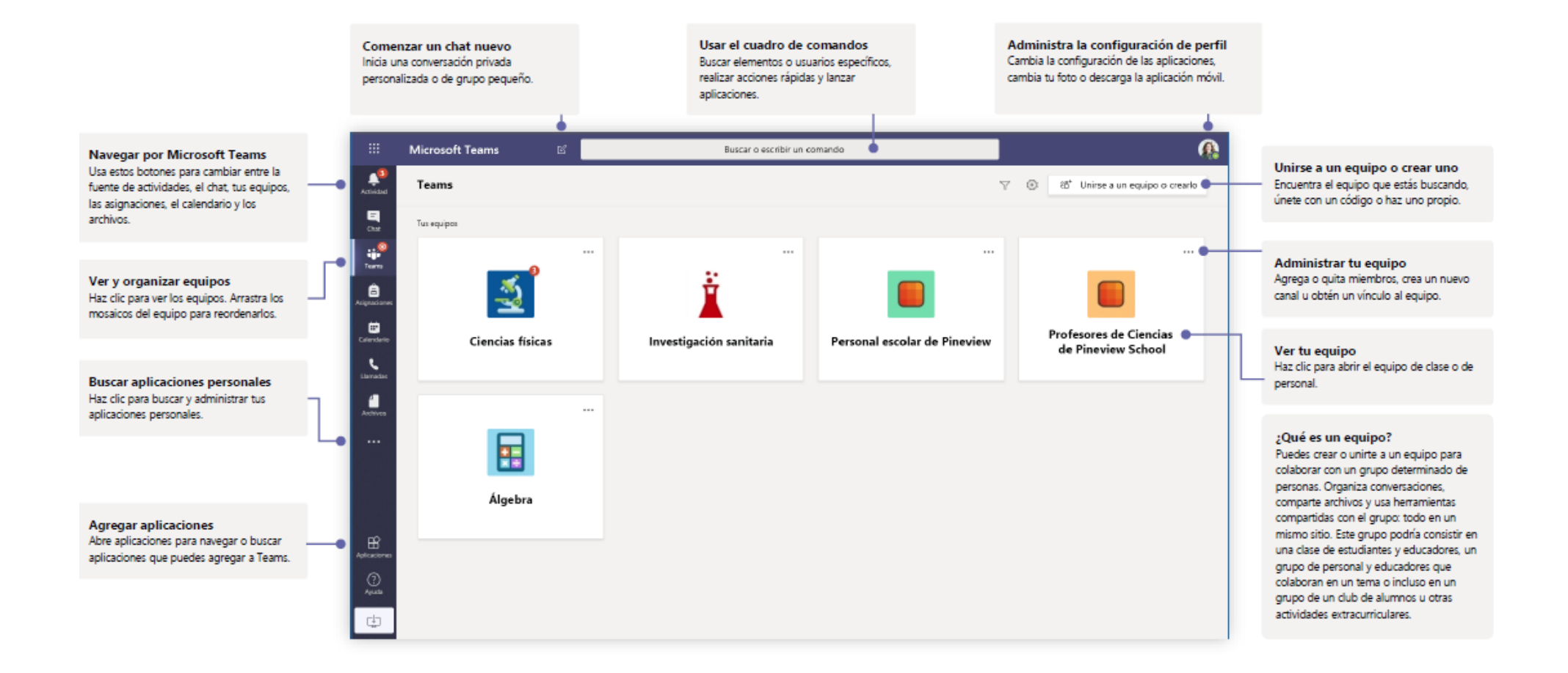